## **ANEXO I**

ARTÍCULO 1º- ALTA DE USUARIO Establécese que a los efectos de efectuar solicitudes para el reconocimiento y posterior obtención del saldo técnico acumulado durante el año 2018, en los términos del segundo artículo sin número a continuación del artículo 24 de la Ley de Impuesto al Valor Agregado, texto ordenado en 1997 y sus modificaciones, incorporado por el artículo 93 de la Ley N° 27.430, las empresas prestatarias del servicio público de transporte de pasajeros por automotor que se encontraban comprendidas durante ese período anual, en el SISTEMA INTEGRADO DE TRANSPORTE AUTOMOTOR (SISTAU) y sus regímenes complementarios, en los términos del artículo 4° del Decreto N° 652 de fecha 19 de abril de 2002, sus normas concordantes y complementarias, deberán:

a) Ingresar al Sitio Web http://subsidios.transporte.gob.ar a través del usuario que generado oportunamente en los términos del artículo 5º del Anexo II de la Resolución Nº 33 de fecha 2 de marzo de 2010 de la ex SECRETARÍA DE TRANSPORTE, sus normas concordantes y complementarias, sin necesidad de generar un alta nueva.

b) En caso de no haber generado oportunamente un usuario del contexto del anexo mencionado en el inciso precedente deberá proceder a solicitar el ALTA DE USUARIO de conformidad a lo establecido en los términos del artículo 5º del Anexo II de la Resolución Nº 33 de fecha 2 de marzo de 2010 de la ex SECRETARÍA DE TRANSPORTE, sus normas concordantes y complementarias.

IF-2020-45466143-APN-SSPEYFT#MTR

ARTÍCULO 2° PROCEDIMIENTO PARA LA GENERACION DEL ANEXO II - SOLICITUD DE DEVOLUCIÓN CREDITO FISCAL-

- a) Para la generación del ANEXO II de la presente Resolución deberá efectuarse el siguiente procedimiento:
- 1- Ingresar al Sitio Web http://subsidios.transporte.gob.ar donde obtendrá, dentro de las descargas de los modelos de documentación, la planilla en formato de Hoja de Cálculo Microsoft Excel 2003 que debe utilizarse para la generación del anexo.
- 2- Una vez cargada en la planilla la información solicitada elaborada conforme el formato del modelo de Hoja de Cálculo Microsoft Excel 2003, deberá ingresar con su usuario y contraseña al SILAS WEB y subirla en el mencionado sistema, mediante la opción "Enviar Documento", seleccionar la opción del anexo en particular que se desea generar y seguir el procedimiento que la propia aplicación le propone, a fin de iniciar el proceso de envío digital de los datos del mismo a la DIRECCIÓN NACIONAL DE GESTIÓN DE FONDOS FIDUCIARIOS de la SUBSECRETARÍA DE POLÍTICA ECONÓMICA Y FINANCIERA de la SECRETARIA DE ARTICULACIÓN INTERJURISDICCIONAL de este Ministerio. Conjuntamente con dicha hoja de calculo se puede adjuntar a la carga un archivo de formato PDF en la opción indicada para tal fin. Cabe destacar que solo se permite un archivo (en el caso de que se desee cargar varios, deberá unificarlos en un único PDF)
	- a) Durante dicho proceso, los datos que el usuario cargó en la hoja de cálculo serán validados por la aplicación informática.

IF-2020-45466143-APN-SSPEYFT#MTR

- b) Como resultado del proceso de validación de los datos ingresados, la aplicación informática le indicará al usuario lo siguiente:
	- i- Si no se detectaron errores y/o inconsistencias en los datos, la aplicación le permitirá continuar el proceso.

ii- Si se detectaron errores y/o inconsistencias en los datos, la aplicación le brindará un detalle de los mismos, para su corrección. A tales efectos, el usuario deberá modificar la hoja de cálculo correspondiente.

3- La DIRECCIÓN NACIONAL DE GESTIÓN DE FONDOS FIDUCIARIOS dependiente de la SUBSECRETARÍA DE POLÍTICA ECONÓMICA Y FINANCIERA de la SECRETARIA DE ARTICULACIÓN INTERJURISDICCIONAL de este Ministerio, establecerá la fecha de finalización del plazo para generación del Anexo II en el sistema SILAS WEB. Asimismo, para aquellos casos en que el usuario haya subido más de un Anexo II al sistema SILAS WEB, únicamente será tenido en cuenta, a los fines de su procesamiento, el último Anexo II subido a la fecha de finalización del mencionado plazo (tanto para la planilla como para el PDF).

IF-2020-45466143-APN-SSPEYFT#MTR

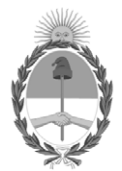

República Argentina - Poder Ejecutivo Nacional 2020 - Año del General Manuel Belgrano

## **Hoja Adicional de Firmas Anexo**

Número: IF-2020-45466143-APN-SSPEYFT#MTR

IF-2020-45466143-APN-SSPEYFT#MTR<br>CIUDAD DE BUENOS AIRES<br>Jueves 16 de Julio de 2020

**Referencia:** ANEXO I

El documento fue importado por el sistema GEDO con un total de 3 pagina/s.

Digitally signed by GESTION DOCUMENTAL ELECTRONICA - GDE Date: 2020.07.16 12:35:49 -03:00

Fabrizio Matias Gomis Subsecretario Subsecretaría de Política Económica y Financiera de Transporte Ministerio de Transporte